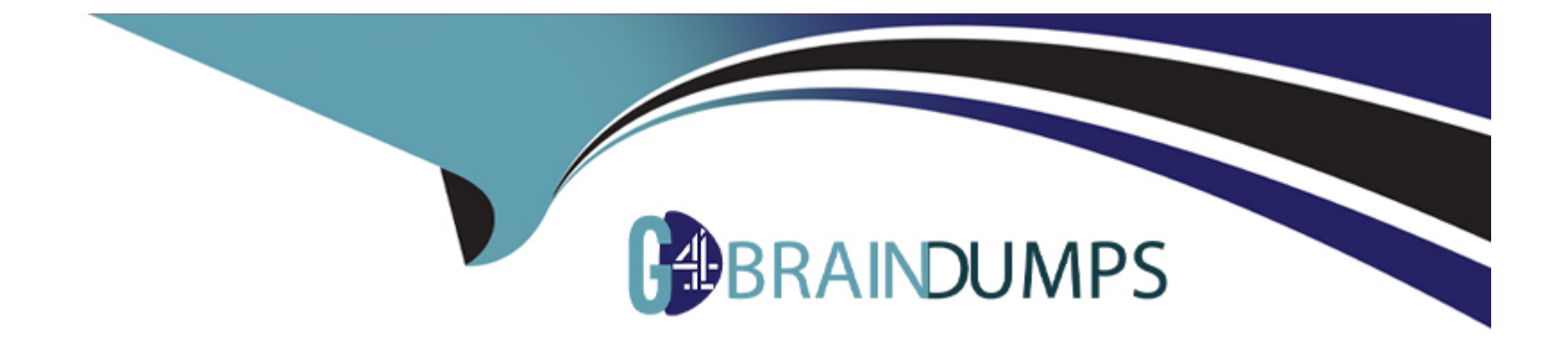

# **Free Questions for E20-260 by go4braindumps**

# **Shared by Oneil on 12-12-2023**

**For More Free Questions and Preparation Resources**

**Check the Links on Last Page**

# **Question 1**

#### **Question Type: MultipleChoice**

You are preparing to migrate the topology of an installed VPLEX Local system. What is a supported upgrade path?

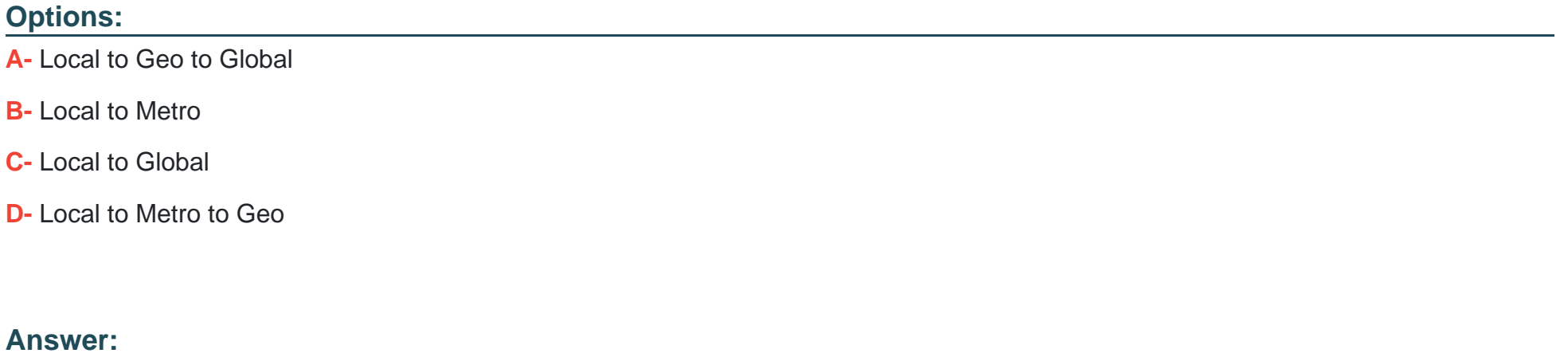

B

### **Question 2**

**Question Type: MultipleChoice**

Refer to the exhibit.

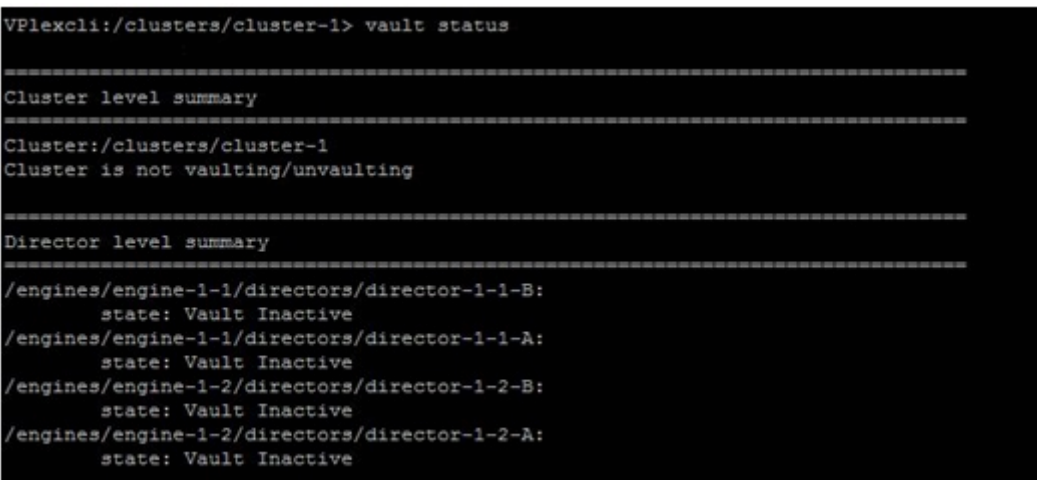

After a power disruption of 20 seconds in a VPLEX environment, the output of the "vault status" command shows no vaulting processes. Why did this occur?

#### **Options:**

- A- The cache vaulting did not exceed the timer period.
- **B-** It is the expected output, because the command 'vault status' doesn't show information on cache process at all.
- **C-** Cache vaulting process has already completed.
- **D-** Cache vaulting process is still running in background and it is not shown until completed.

A

# **Question 3**

**Question Type: MultipleChoice**

Refer to the exhibit.

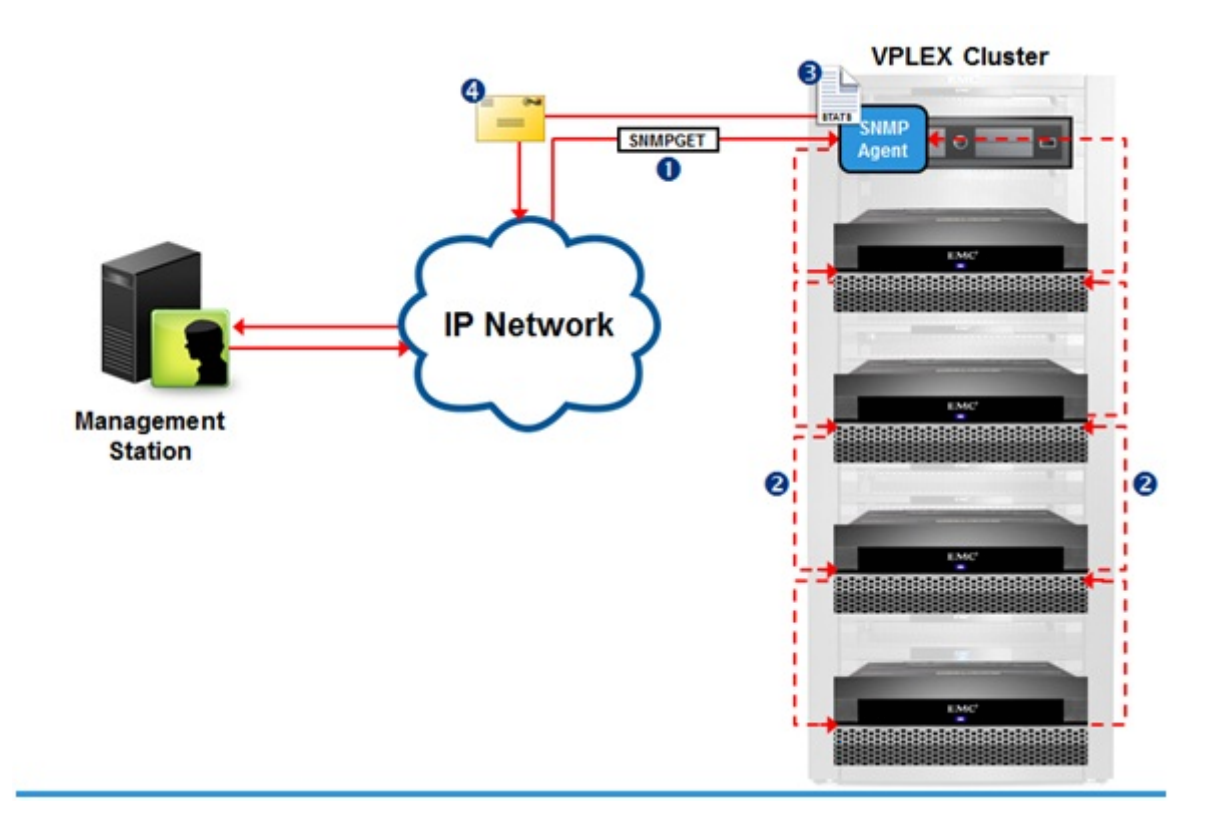

Reference the message type shown at point "1". What type of response will be sent back to the SNMP management server from the SNMP Agent?

### **Options:**

- **A-** A poll response containing requested data
- **B-** A trap response containing requested data
- **C-** A poll response that initiates a trap response
- **D-** A trap response containing all MIB data

A

### **Question 4**

**Question Type: MultipleChoice**

Refer to the exhibit.

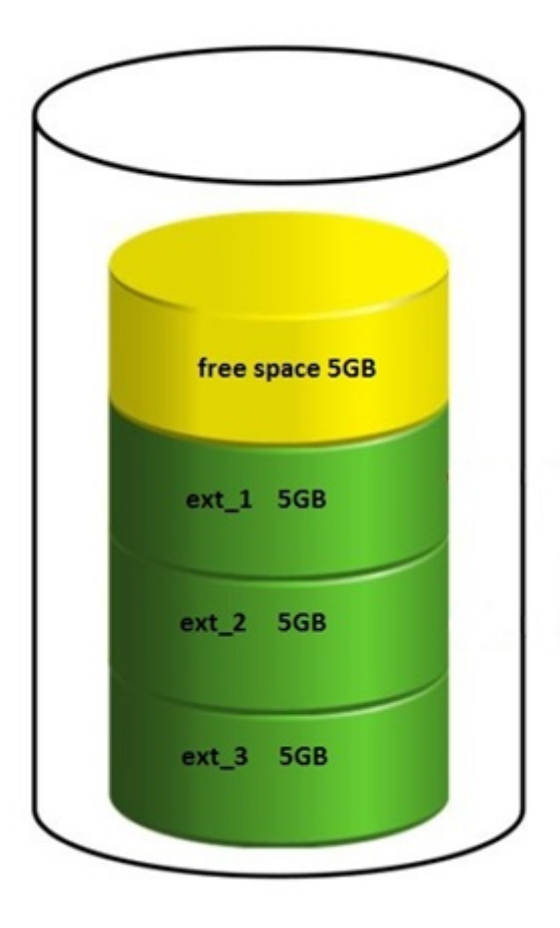

The customer deleted ext\_2 on a 20 GB LUN in order to make an extent of 10 GB. Why is the customer unable to create a 10 GB extent?

### **Options:**

- **A-** Chunks of the storage need to be contiguous.
- **B-** Storage array must be re-discovered.
- **C-** ext\_2 cannot be deleted.
- **D** The defrag property is set to false.

A

### **Question 5**

**Question Type: MultipleChoice**

Refer

to the exhibit.

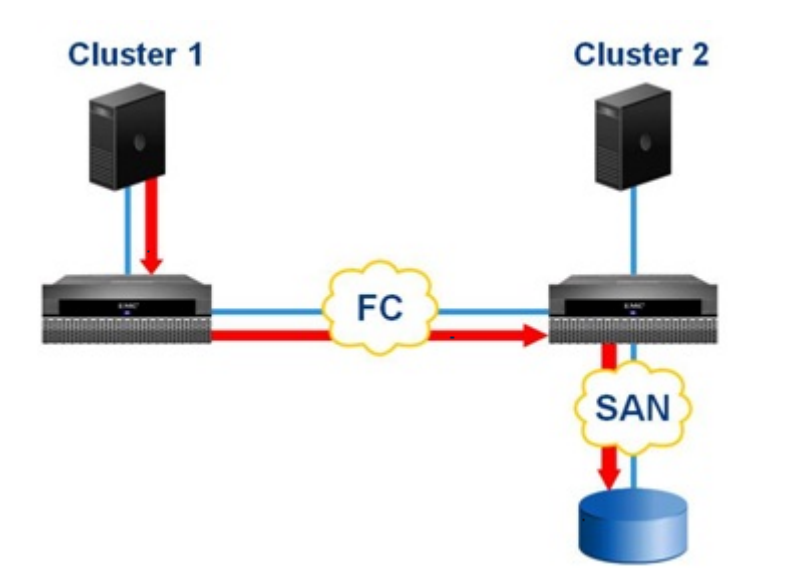

A customer needs to provision storage to a host on Cluster 1, but there is no additional local array capacity to allocate. How could the customer facilitate assigning storage to the Cluster 1 host from an array locally connected to Cluster 2?

#### **Options:**

- **A-** Enable remote access for a Cluster 2 virtual volume.
- **B-** Add a remote mirror to a Cluster 2 virtual volume.
- **C-** Create a distributed device from a virtual volume on Cluster 2
- **D-** Add a virtual volume from Cluster 2 to a distributed consistency group.

### **Answer:**

### **Question 6**

#### **Question Type: MultipleChoice**

A VPLEX administrator claims a 100GB Storage Volume that is thin provisioned on the storage array and has 25GB physically allocated and creates a 1:1 encapsulated virtual volume. After a local data mobility job for that Virtual Volume, the storage array administrator notices that the allocated capacity has increased to 100GB. Why did this happen?

#### **Options:**

**A-** The destination Storage Volume was not claimed with the thin-rebuild parameter in VPLEX.

**B-** VPLEX does not support thin devices.

**C-** Neither the source nor the destination Storage Volume were claimed with the thin-rebuild parameter in VPLEX.

**D**- The source Storage Volume was not claimed with the thin-rebuild parameter in VPLEX.

#### **Answer:**

A

# **Question 7**

#### **Question Type: MultipleChoice**

Which is a best practice recommended for VPLEX Metro inter-cluster WAN settings?

#### **Options:**

**A-** Always use the defaults

- **B-** Allow auto-negotiation to select the optimal transmission rate
- **C-** Always set the MTU to 9000
- **D** Tune the network parameters according to the specifics of the configuration

#### **Answer:**

 $\overline{D}$ 

### **Question 8**

**Question Type: MultipleChoice**

How many management Ethernet connections exist between the management server and the engines?

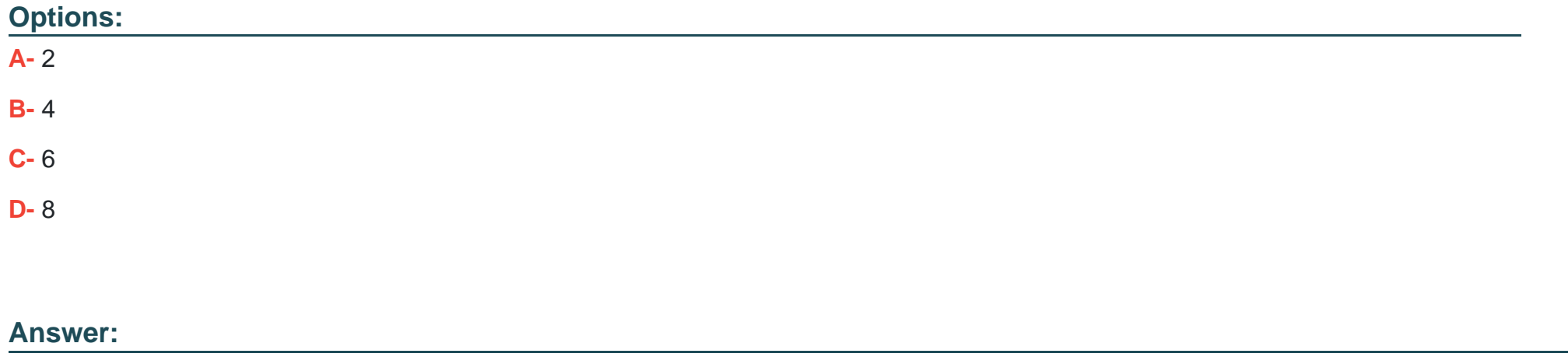

A

# **Question 9**

#### **Question Type: MultipleChoice**

Click on the calculator in the upper left corner. You have a perpetual performance monitor running on director 1-1-A . The data being monitored is growing at a rate of 2 MB per minute. At the current data rate, how far back in time will this monitor be able to reach?

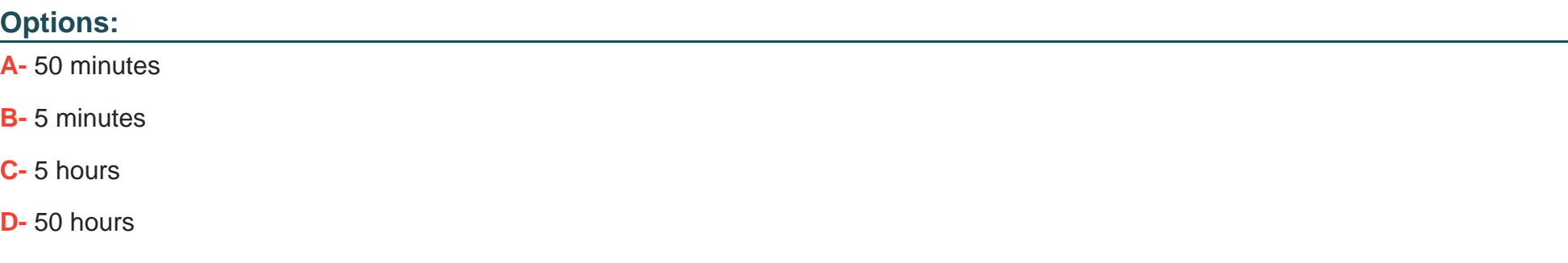

A

# **Question 10**

**Question Type: MultipleChoice**

Which type of statistics are used to track latencies, determine median, mode, percentiles, minimums and maximums?

### **Options:**

**A-** Buckets

- **B-** Counters
- **C-** Readings
- **D-** Monitors

A

To Get Premium Files for E20-260 Visit

[https://www.p2pexams.com/products/e20-26](https://www.p2pexams.com/products/E20-260)0

For More Free Questions Visit [https://www.p2pexams.com/dell-emc/pdf/e20-26](https://www.p2pexams.com/dell-emc/pdf/e20-260)0